## DeiC Large Memory HPC

Status and experiences with big memory computing

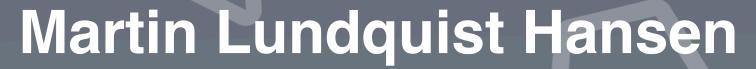

Team Leader for Research Infrastructure SDU eScience Center

HIPPO

big memory computing

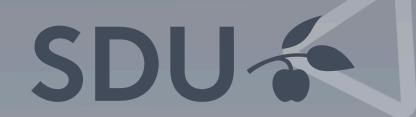

### Overview

#### System

• Hardware, software, system configuration

#### Accessing and using the system

• Project types, access methods, documentation and help

#### Statistics and monitoring

• Used resources, monitoring of system utilisation

## Compute Nodes

#### 4x Lenovo ThinkSystem SR645

- 2x AMD EPYC 7742 (Zen2 Rome)
- 64C, 256MB L3 Cache, 2.25 Ghz (base) 3.4 Ghz (boost)
- 4096GB DDR4-2400 LRDIMM
- 7.68TB NVMe (two nodes only)

#### 10x Dell PowerEdge R6525

- 2x AMD EPYC 7713 (Zen3 Milan)
- 64C, 256MB L3 Cache, 2.0 Ghz (base) 3.6 Ghz (boost)
- 1024GB or 2048GB DDR-2933

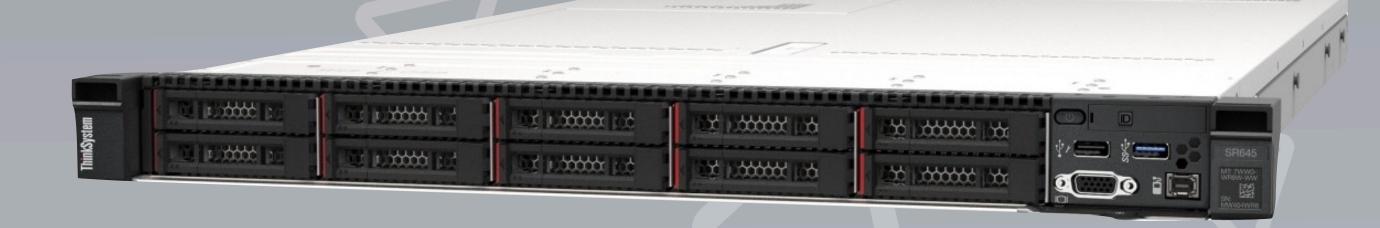

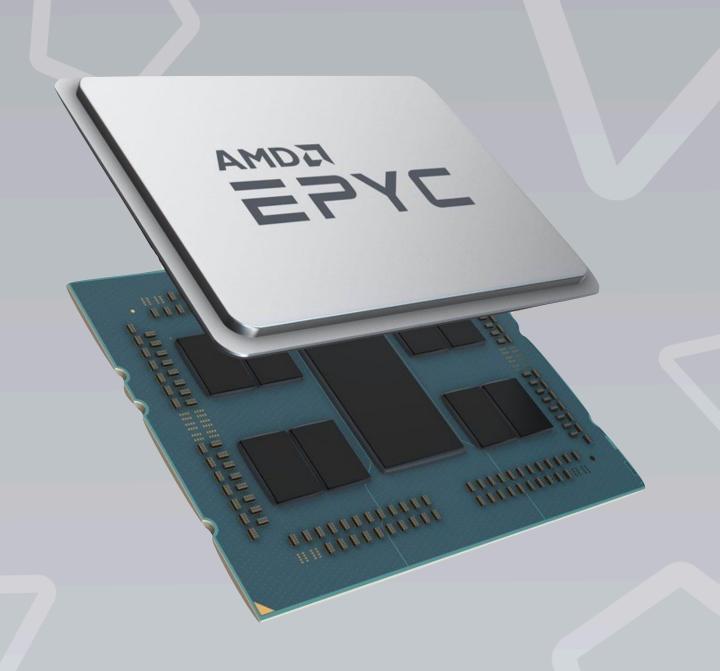

## Frontend, Storage & Network

#### **Frontend**

- Lenovo ThinkSystem SR645
- 2x AMD EPYC 7282 (Zen2 Rome)
- 16C, 64MB L3 Cache, 2.8 Ghz (base) 3.2 Ghz (boost)
- 128 GB DDR4-2933

#### Storage

- IBM Spectrum Scale ESS GL1c (Data Management Edition)
- 1.4PB raw capacity (1 PB usable)

#### Network

- 100 Gbps Infiniband EDR
- 10/25 Gbps Ethernet (for management)

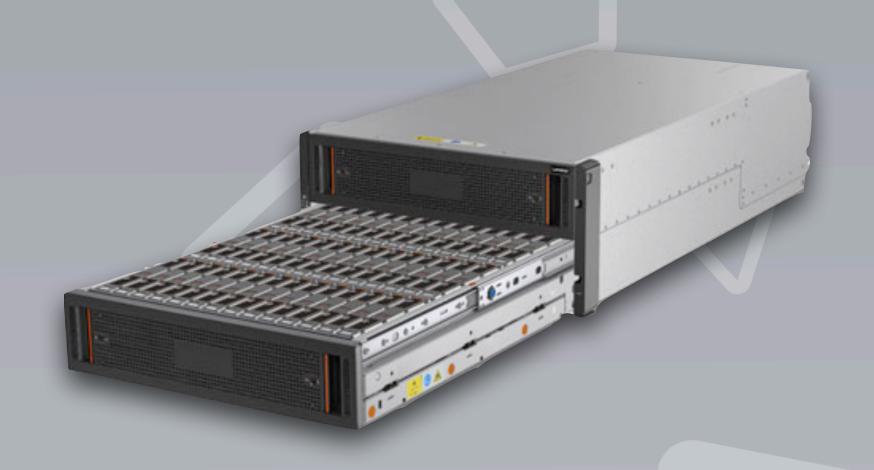

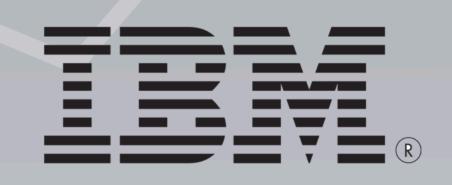

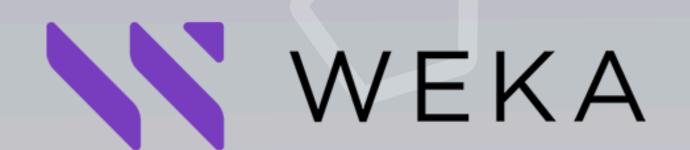

## Configuration

#### **Operating System**

- AlmaLinux 8.6
- Kernel 5.10

#### Workload manager

- Slurm 22.05
- Node sharing enabled (CPU + Memory tracked)

#### Software

- Module system based on EasyBuild
- Common modules preinstalled, but users can also install their own modules

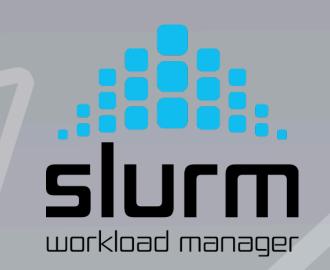

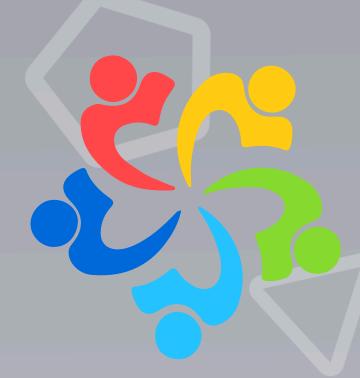

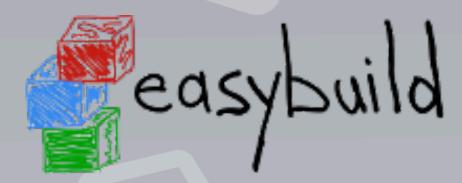

#### Slurm

- Quotas are enforced on CPU time and storage. Users can see their resources with the **myquota** command.
- Support for node sharing, i.e. users can allocate a subset of resources on a node, while the rest of the node can be used by someone else.
- Users can run so-called scavenger jobs. These jobs will run free-of-charge when there are available resources, but they will be killed as soon as a normal priority job needs the resources.

[hansen@hippo−fe ~]\$ myquota Available Used **Quota** Account 64512 2.61% 62828 sduescience **Available** Used Filesystem Quota /home/hansen 100 GiB 93 GiB 6.57% /work/sduescience 25 TiB 24 TiB 0.00%

workload manager

#### Software

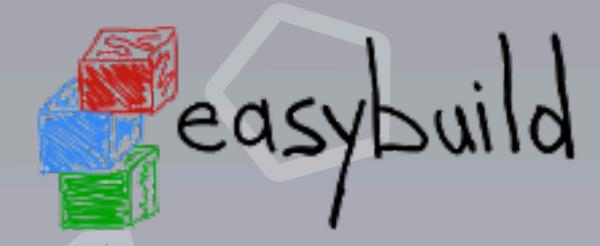

- Lmod environment modules system is used to load software
- System wide modules are installed with EasyBuild
  - Common programs (ORCA, Gromacs, QuantumESPRESSO, ...) and toolchains (Intel, GCC) are preinstalled
- Users can also use EasyBuild to install their own modules

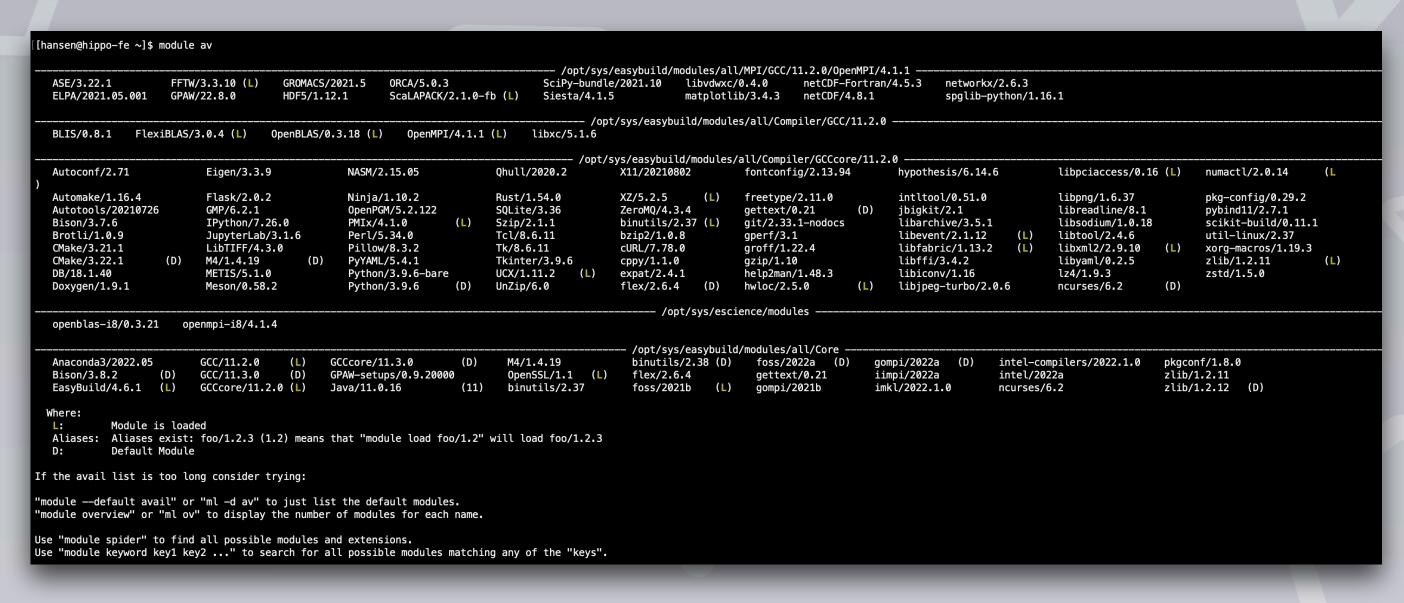

## How to apply for a project

- Contact your local front office. Each university already has a share of the resources.
- Apply for a national project via DeiC. Applications can be submitted twice a year.
- Contact DeiC to get a sandbox project for testing out the system. You can apply for these at any time.

## How to apply for a project

- Contact your local front office. Each university already has a share of the resources.
- Apply for a national project via DeiC. Applications can be submitted twice a year.
- Contact DeiC to get a sandbox project for testing out the system. You can apply for these at any time.

## Resources available!

#### Access

- Access via SSH to hpc-type3.sdu.dk. Authentication via exchange of key pairs. When users request an account, they need to send us their public key.
- From the frontend the users can submit and monitor jobs, compile software, manage and transfer files, add additional SSH keys, etc.
- Future: Access also available via the DeiC National Portal (presented yesterday by Claudio Pica)

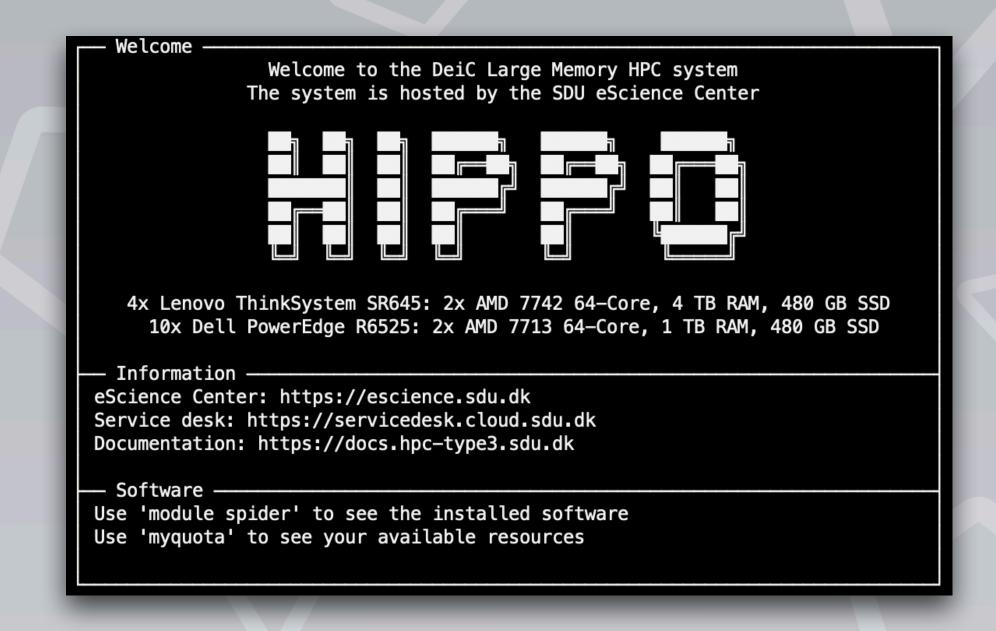

## DeiC National Portal (Projekt 5)

- Access via UCloud, including
  - Manage jobs (submit, cancel, view)
  - Handle files (upload, download, move, delete, etc)
  - Manage SSH keys
- Possibility for interactive jobs, such as JupyterLab
- Shell access directly in your browser
- PI can manage users on their own

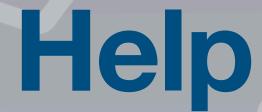

#### Documentation

https://docs.hpc-type3.sdu.dk

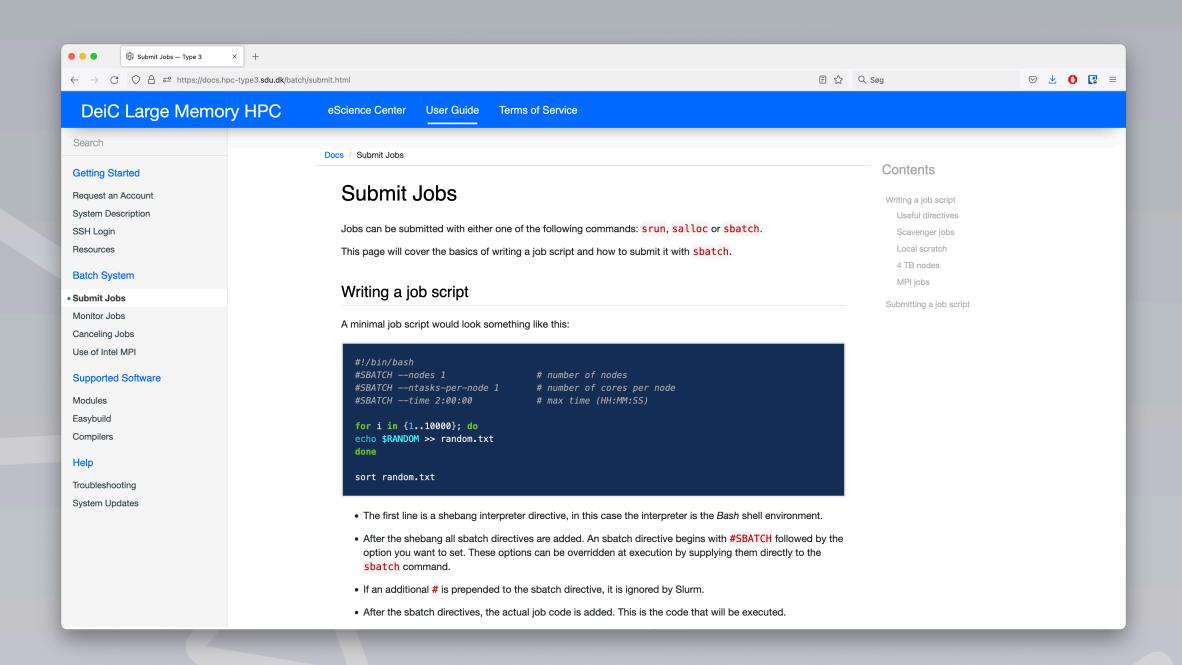

#### Service desk

https://servicedesk.cloud.sdu.dk

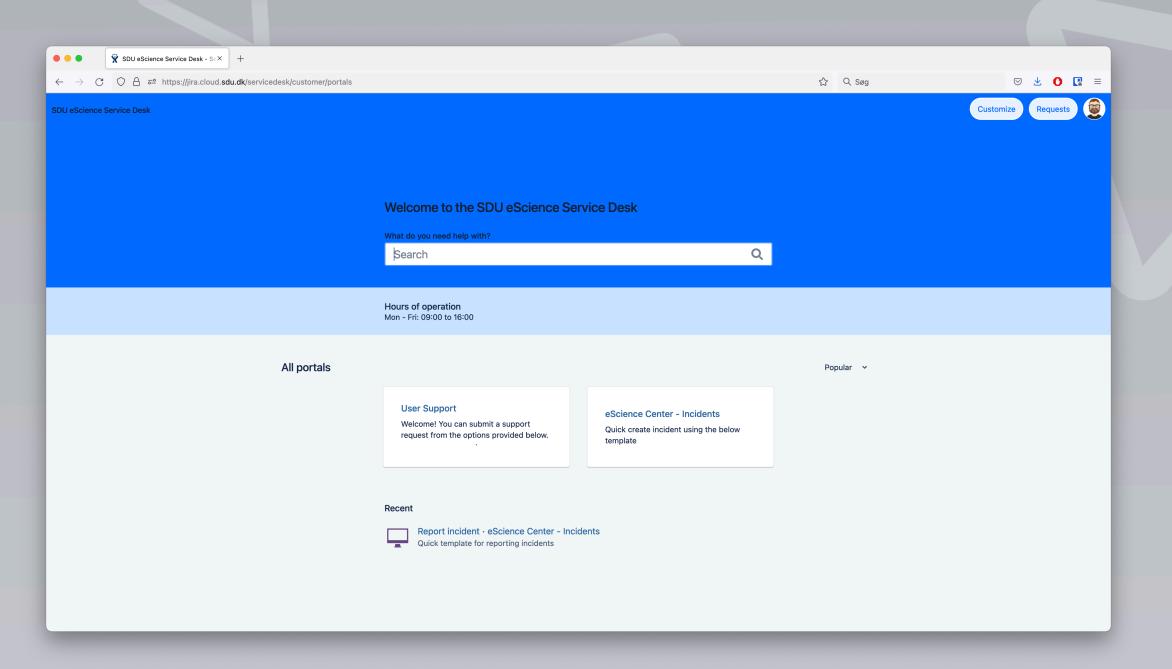

## Statistics

#### Slurm

- 20.816 jobs
- 2.466.406 core-hours used
- 57 users
- 15 projects

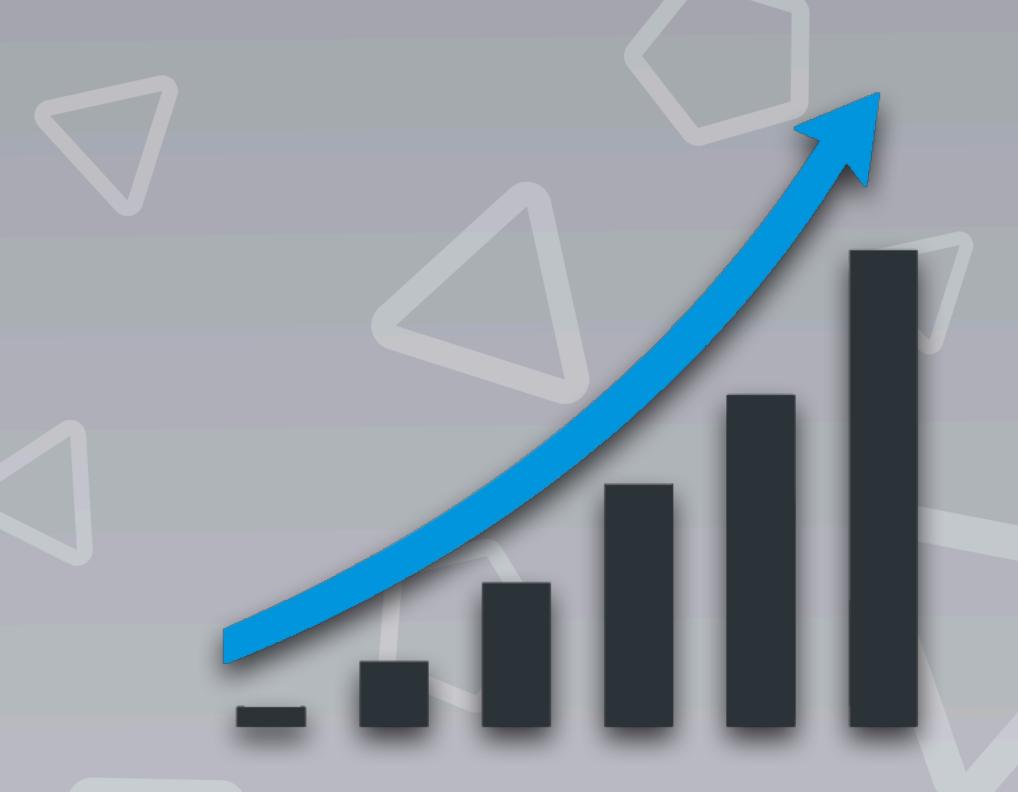

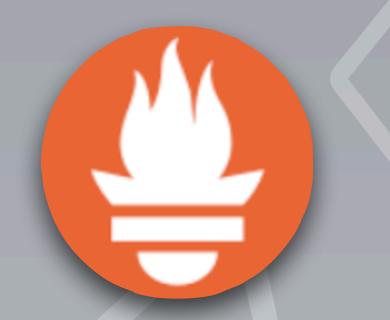

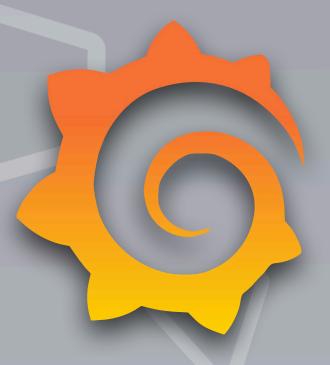

Detailed information about system utilisation over time

- Prometheus monitoring system
- Node exporter for collecting detailed node information
- Slurm exporter for collecting detailed information about jobs
- Grafana for visualising data via dashboards

Overview of system utilisation

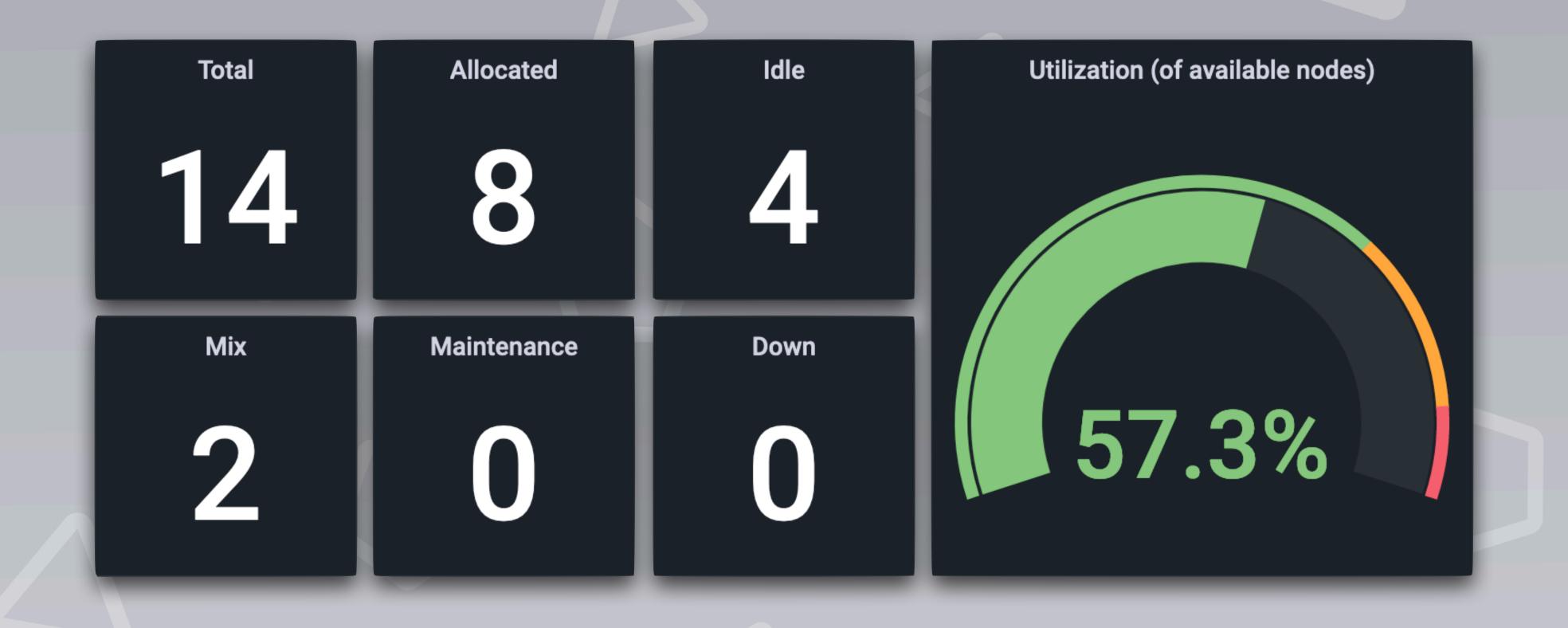

Availability of nodes

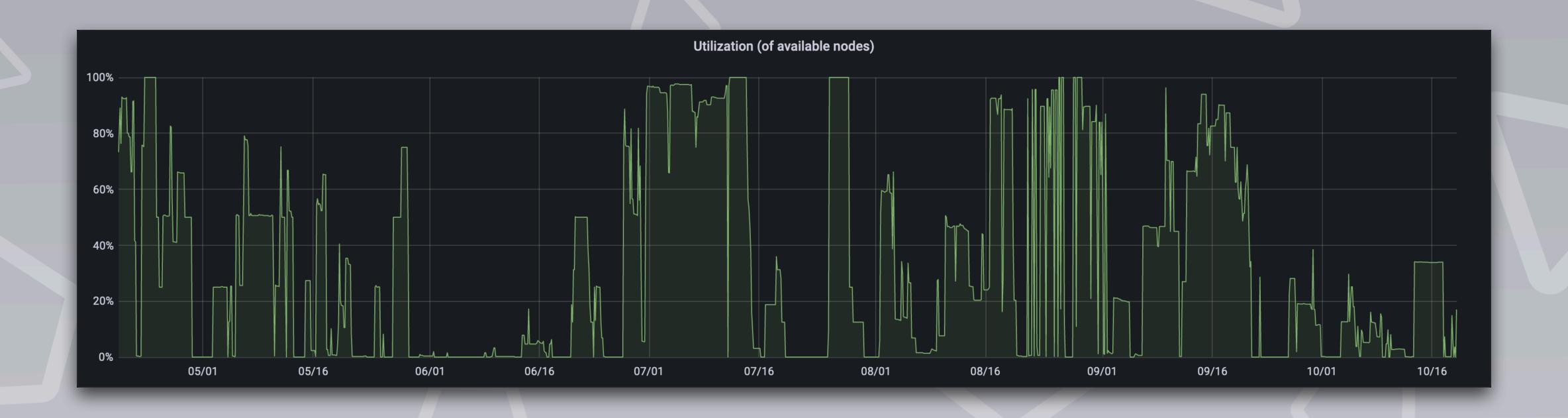

Utilisation of CPUs by Slurm account

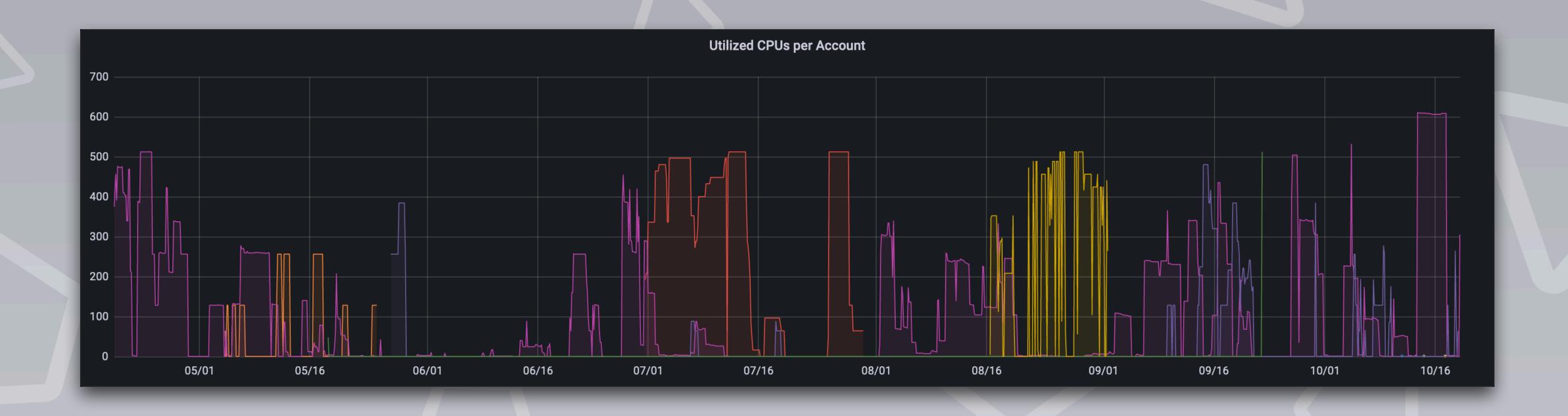

Memory usage on compute nodes

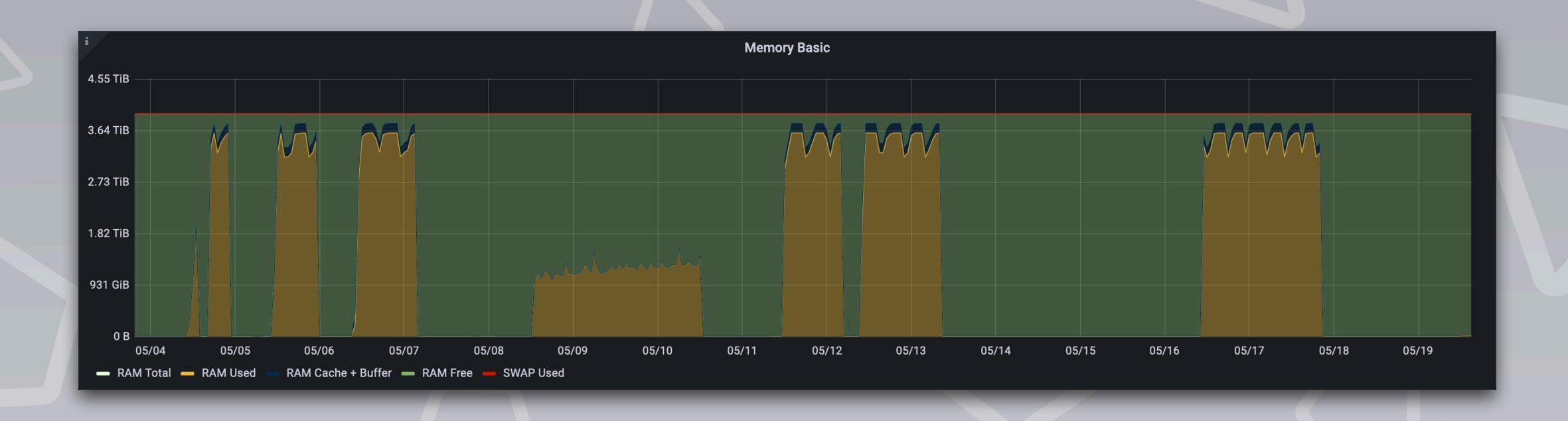

# Thank you!

Questions?